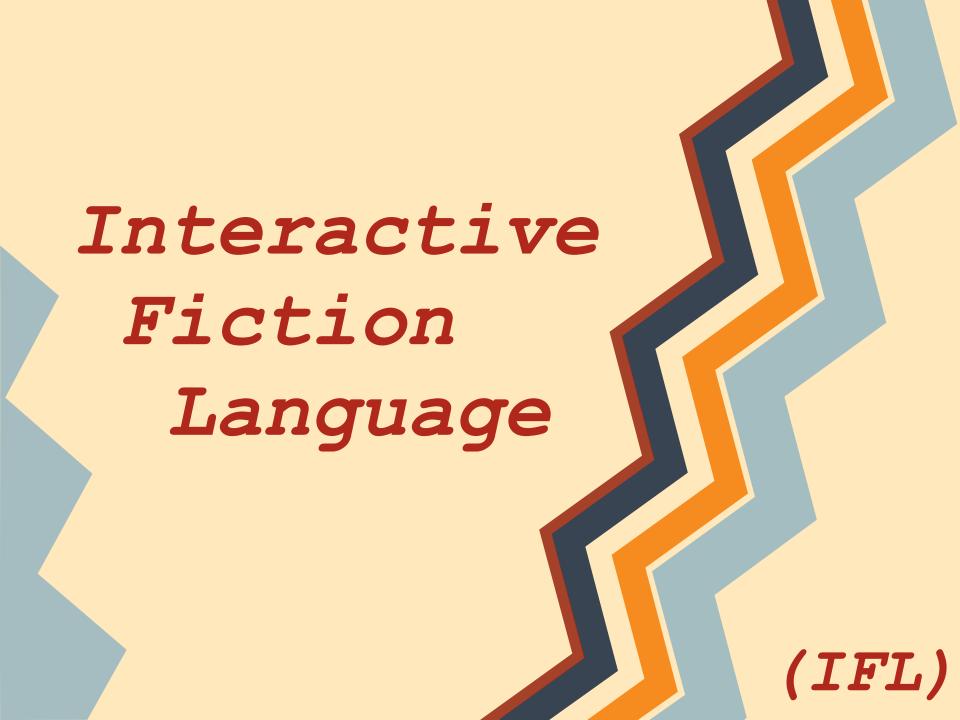

#### Team Introduction

Project Manager: John Liu

Language Guru: Matthew Suozzo

System Architect: Michael Yan

System Integrator: Qian Yu

System Tester: Heather Fisher

#### Interactive Fiction = ?

Text Adventure

Story-Driven

Interactive

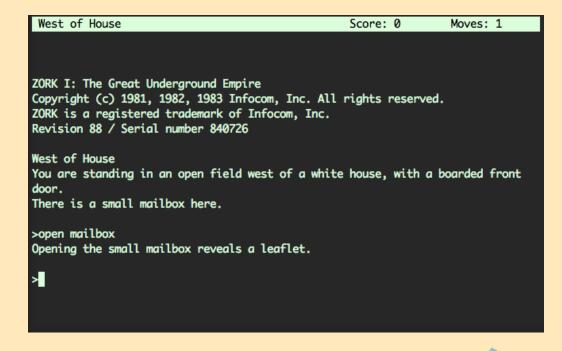

# Goals of our IF Language

- Easily Create Interactive Fiction
- Minimal Programming Experience Needed

#### Our User

 Familiar with programming concepts

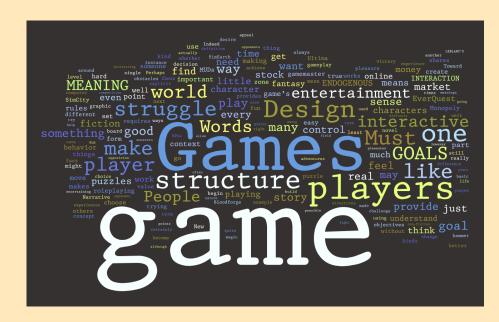

- Mostly a Game Designer
  - (instead of coder)

# Goals of our IF Language

- Easily Create Interactive Fiction
- Minimal Programming Experience Needed
- Decouple Roles of Writer & Programmer
  - eg. Dialogue Trees

# Language Design

Matthew Suozzo

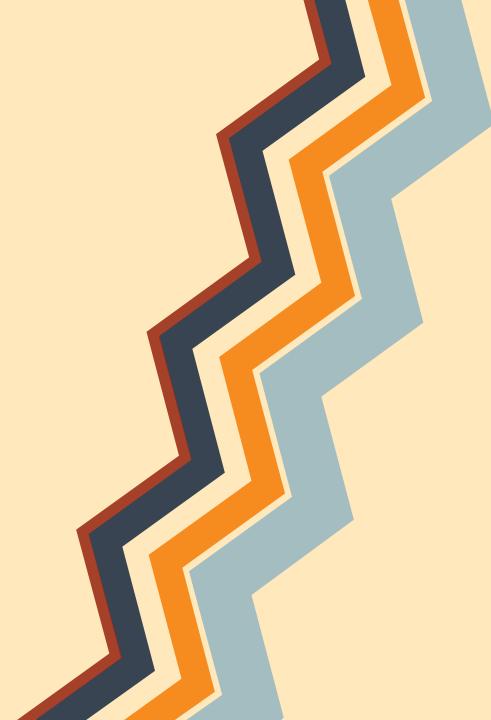

#### Buzzwords

Keywords Symbol-less Object-oriented ain-English

### What we Got

4 Object Types (TLTs)

**Item** 

**Trait** 

Character

Setting

### What we Got

4 Primitive Types

String

TF (bool)

Integer

**Decimal** 

## Language Structure

Program is list of defined types (TLTs)

STARTS : Constructor

ACTIONS : Actions available in game

FUNCTIONS: Functions available in the code

DIALOGUE : Defines Dialogue

PLAYER Character is like main method

# Syntax / Statements

ADD item TO char IF case1: **REMOVE** item FROM char {statements} SET val TO 3 **ELSE IF** case2: PRINT str . "str" {statements} MOVE char TO loc ELSE: **EXECUTE** func WITH arg1 {statements} INITIATE DIALOGUE AT #LABEL# **INCREASE** val BY 3 **DECREASE** val BY 1 NUMBER OF item IN char GOTO #LABEL# ADD {STRING s="hello"} USING "diag.txt" EXIT

# Sample Code Snippet

```
CHARACTER maid:
     "I am a maid of the house."
     START:
         USES "Text.txt"
         ADD apple TO SELF
    ACTIONS:
          "talk"
               IF SELF HAS apple:
                    INITIATE DIALOGUE AT #LABEL A#
               ELSE:
                    INITIATE DIALOGUE AT #LABEL D#
     DIALOGUE:
          #LABEL A#:
               IF LAST INPUT EQUALS "1":
                   GOTO #LABEL B#
               ELSE IF LAST INPUT EQUALS "2":
                    GOTO #LABEL C#
          #LABEL B#:
               IF LAST INPUT EQUALS "1":
                    REMOVE apple
                    ADD apple TO PLAYER
                    GOTO #LABEL C
               ELSE IF LAST INPUT EQUALS "2":
                    EXIT
```

# Sample Code Snippet

```
#LABEL A#
Maid: Hi, can I help you?
(1) Ask where you are
(2) Ask for an item
#LABEL B#
Maid: You are in the bedroom of a old house.
(1) Ask for an item
(2) Exit
#LABEL C#
The maid gives you an apple
(1) Ask where you are
(2) Exit
#LABEL D#
Maid: Hi, can I help you?
(1) Ask where you are
#LABEL E#
Maid: You are in the bedroom of a old house.
(1) Exit
```

# DEMO!

Michael Yan

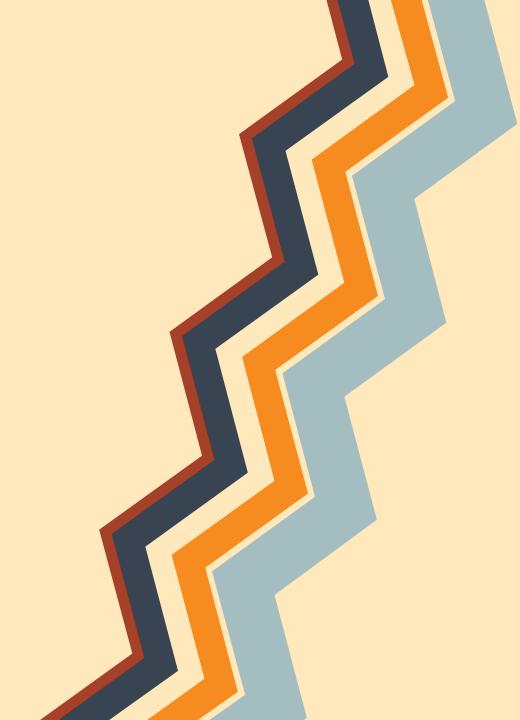

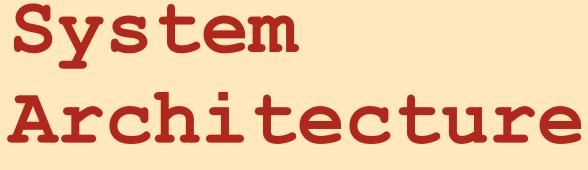

Michael Yan

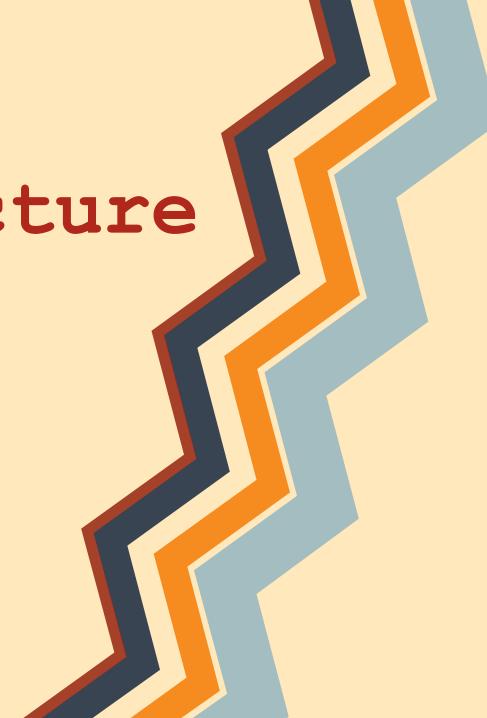

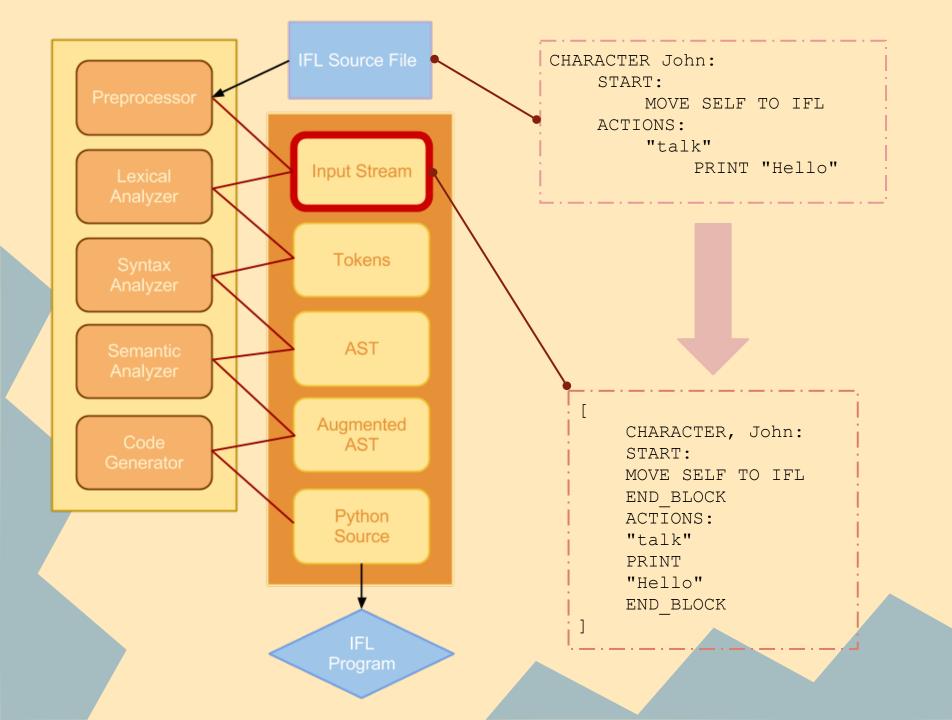

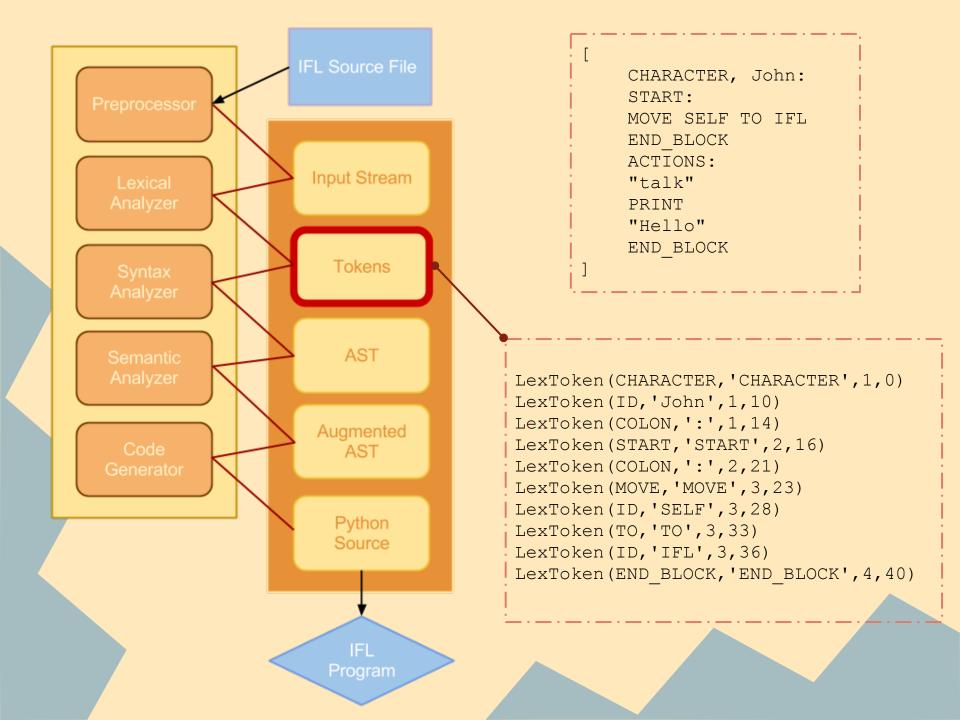

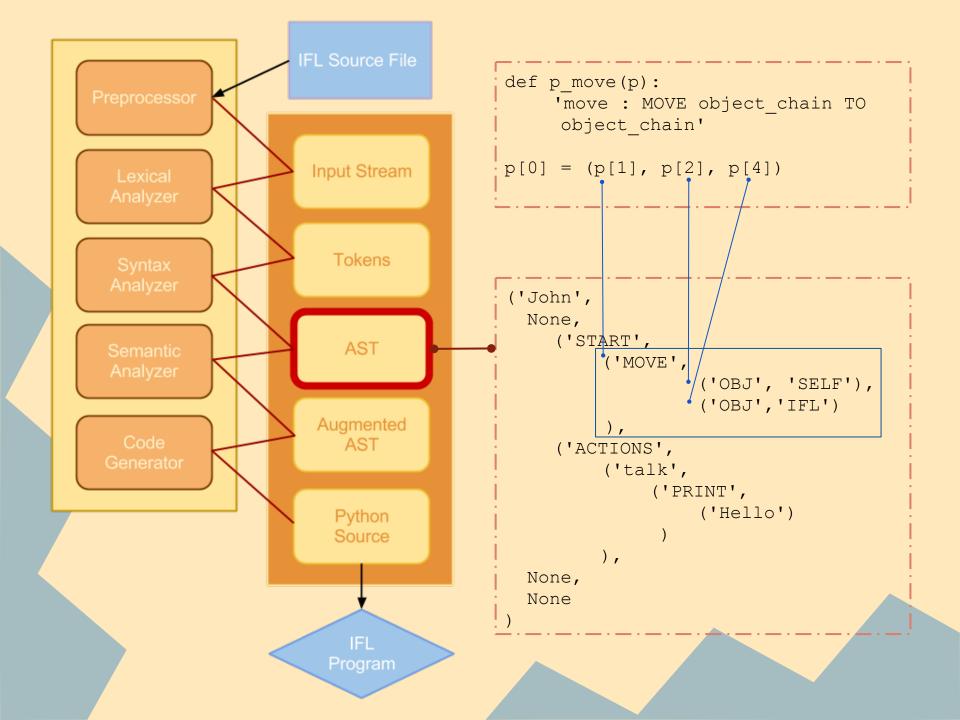

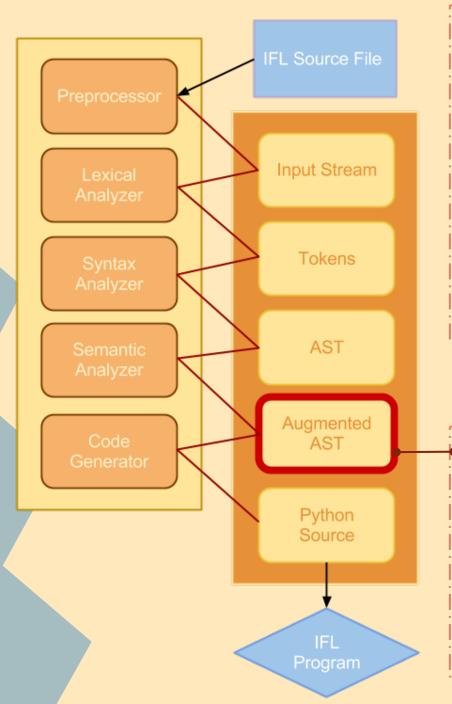

```
Program

TLT (John)

start

Statement

(MOVE)

('OBJ', SELF)

('LOC', IFL)

actions

Action (talk)

Statement

PRINT ('Hello')
```

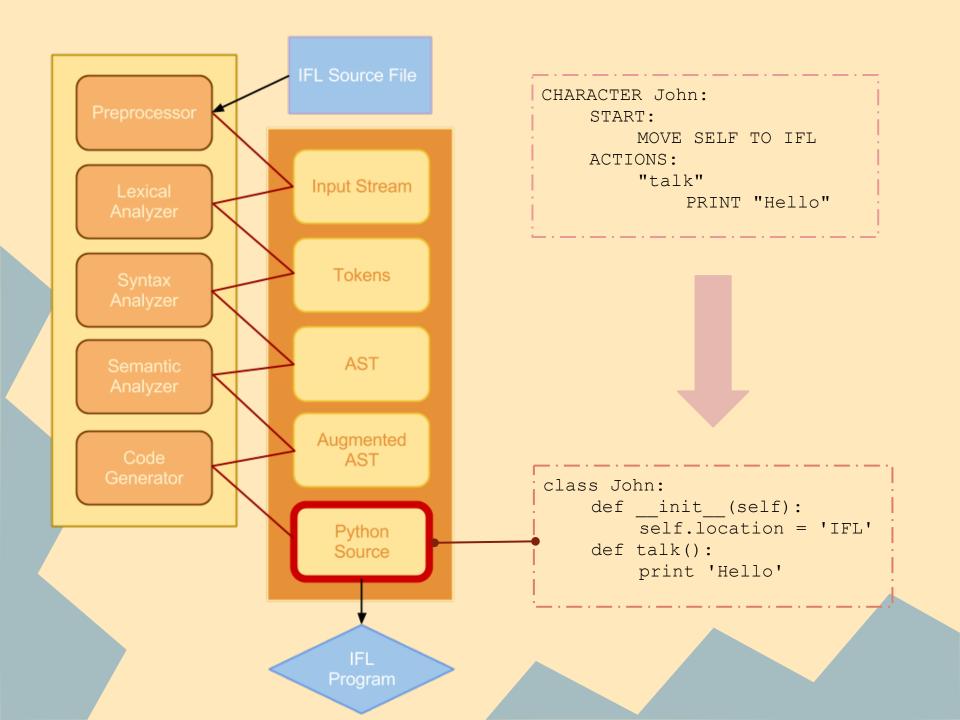

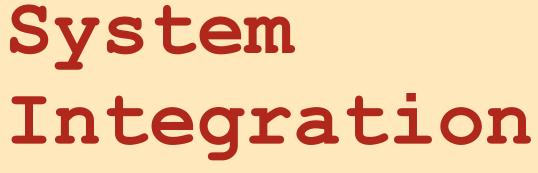

Qian Yu

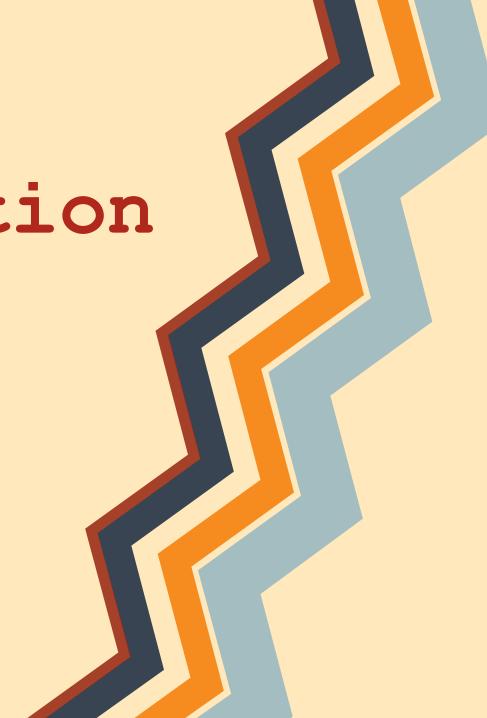

#### How The Pieces Fit

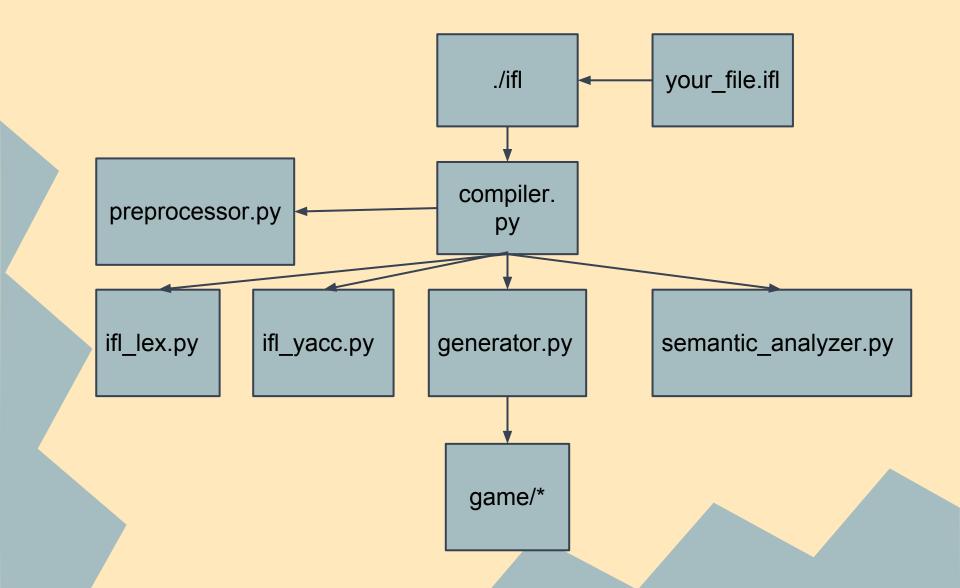

#### What's Actually Generated?

- a game/ directory
- a .py class file for each object type (Item, Character, Trait, Setting)
- a main game file (game.py) that actually runs the game

#### Execution Environment

- game.py
- instantiate and setup characters and settings
- Enter into read-evaluate-print-loop (REPL)
  - Get User Command
  - Search for Command in Action List of Current Setting
  - Call Appropriate Functions
  - Print Results
  - Update Availables Actions
  - Repeat

#### Development Environment

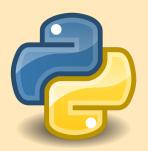

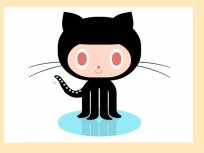

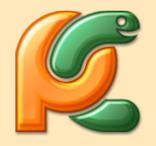

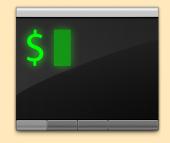

- Python Lex/Yacc (PLY)
- Git and Github for Version Control
- IDE/Debugger: PyCharm
- Terminal for Running and Testing

# Testing

Heather Fisher

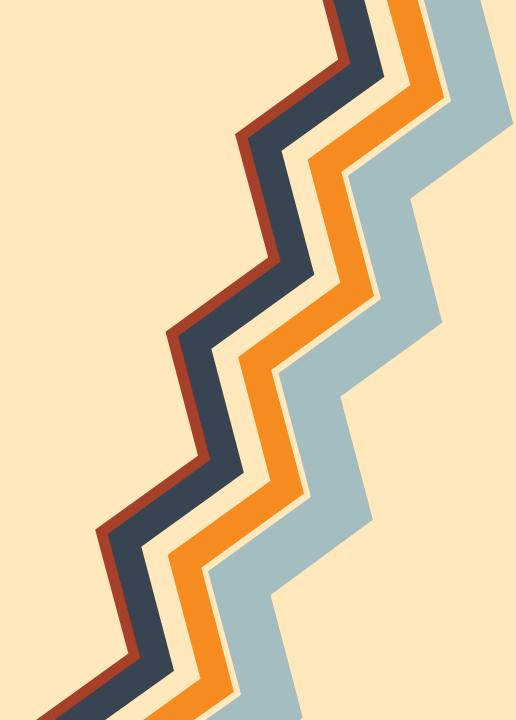

## Testing Process

Unit Test

Test as we go

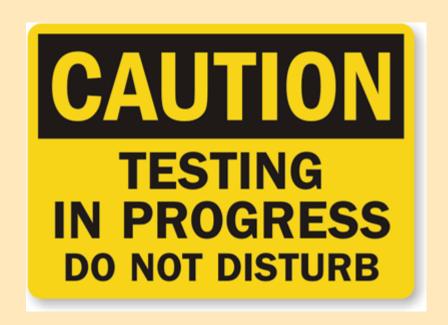

#### Test Suite

```
class SuccessTest(unittest.TestCase):
      def test succ1(self):
            os.system("python compiler.py examples/ex1.ifl")
      def test succ2(self):
            os.system("python compiler.py examples/ex2.ifl")
      def test succ3(self):
            os.system("pyton compiler.py examples/ex3.ifl")
class ExpectedFailureTestCase(unittest.TestCase):
      def test fail(self):
            os.system("python compiler.py test/test4.ifl")
      def test fail2(self):
            os.system("python compiler.py test/test5.ifl")
      def test fail3(self):
            os.system("python compiler.py test/test6.ifl")
      def test fail4(self):
            os.system("python compiler.py test/test7.ifl")
      def test file5(self):
            os.system("python co_piler.py test/test8.ifl")
      def test file6(self):
            os.system("python compiler.py test/test9.ifl")
```

## Sample Test Program

```
RAIT Health:
  START:
            ADD{INTEGER current=50} TO SELF
            ADD{INTEGER min=0} TO SELF
      FUNCTIONS:
            update WITH amount:
                  INCREASE current ON SELF BY amount
                  IF current ON SELF > max ON SELF:
                        SET current ON SELF TO max ON SELF
CHARACTER PLAYER:
      START:
            ADD Health TO SELF
```

Will this program work?

#### Results

```
======== COMPILATION ERROR ========
Name Health.max not found
Terminating Compilation
heather@heather-NV53A:~/Documents/Spring13/plt/IFL-master$
```

MissingADD{INTEGER max = 100} TO SELF

### Why Testing is Important

Test early and test often!

You never know what will break your code

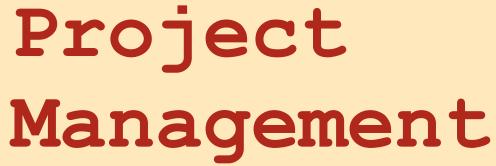

John Liu

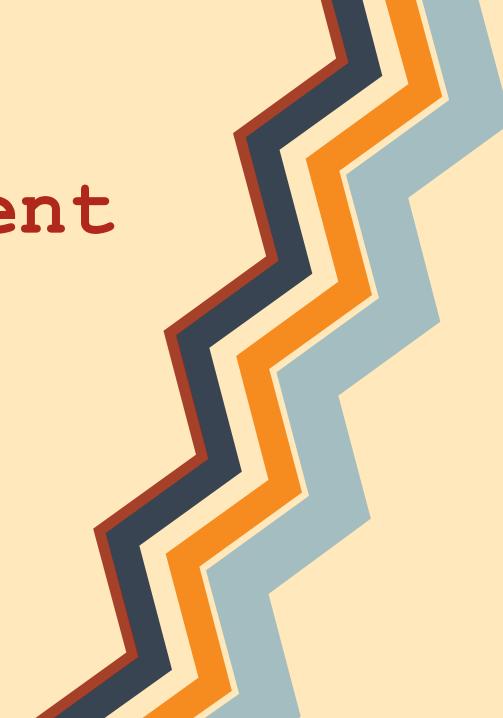

## Project Process

- Waterfall Methodology to Agile Development
- Python & Java to Python Only
- Team Organization
  - Weekly Meetings, Google Hangout, Instant Messaging
  - Google Docs, Github

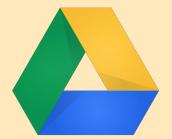

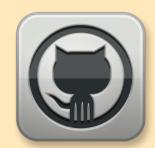

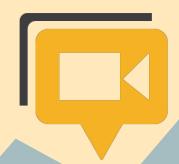

#### Lessons Learned

- Taking Advantage of Version Control (Git)
- Group Development vs Working Individually
- Communicate, Communicate!

## Possible Expansion

- Expand Character Encoding
- Support for Libraries
- Dialog Tree markup
- More Customization Options
  - Support for Multiplayer / Networking

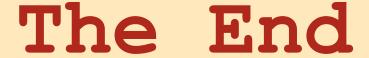

IFL: Do you have any questions?

- (1) Yes
- (2) No

>> \_

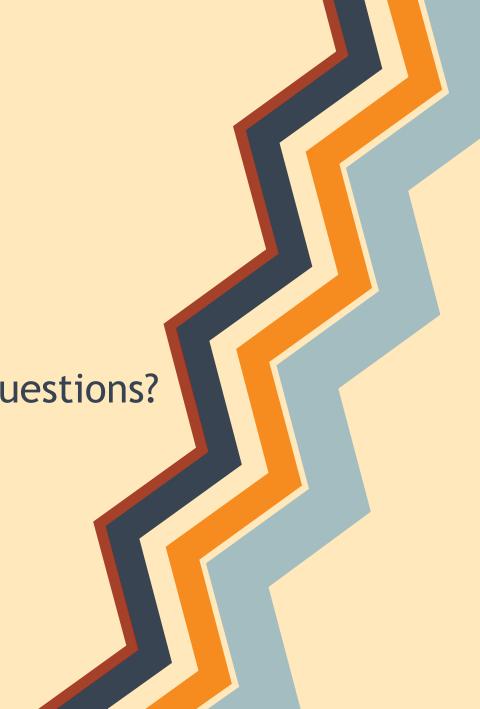